# МИНИСТЕРСТВО ОБРАЗОВАНИЯ ИРКУТСКОЙ ОБЛАСТИ

# ГОСУДАРСТВЕННОЕАВТОНОМНОЕНЕТИПОВОЕ УЧРЕЖДЕНИЕ ДОПОЛНИТЕЛЬНОГО ОБРАЗОВАНИЯ ИРКУТСКОЙ ОБЛАСТИ «РЕГИОНАЛЬНЫЙ ЦЕНТР ВЫЯВЛЕНИЯ И ПОДДЕРЖКИ ОДАРЕННЫХ ДЕТЕЙ «ПЕРСЕЙ»<br>«ПЕРСЕЙ» (ОБРАЗОВАТЕЛЬНЫЙ ЦЕНТР «ПЕРСЕЙ»)

**S MPKYTCKAS ТВЕРЖДЕНО** иректор А.А. Шестаков 10́7/2023 от «04» июля 2023 **\$7.** 

#### Дополнительная общеразвивающая программа

# «СТРАНА ЖЕЛЕЗНЫХ ДОРОГ»

Направленность: техническая

Категорияобучающихся: 9-11 класс (15-18 лет)

Объем: <sup>72</sup> часа

Формаобучения: очная

г. Иркутск, 2023

Разработчики программы:

Скоробогатов МаксимЭдуардович, старшийпреподаватель, к.т.н., каф.АТС, ФГБОУ ВО ИрГУПС

ФедоровМаркЭдуардович, старшийпреподаватель, каф.АТС, ФГБОУ ВО ИрГУПС Кириллова Татьяна Климентьевна, зав кафедрой ИСИЗИ, ФГБОУ ВО ИрГУПС Халетская Светлана Анатольевна, зав.кафедрой ФиСМ, ФГБОУ ВО ИрГУПС Вихорева Мария Васильевна, зав. кафедрой ЭиУЖТ, ФГБОУ ВО ИрГУПС Аршинский Леонид Вадимович, профессор каф. ИСиЗИ, ФГБОУ ВО ИрГУПС Мозолевская Анна Николаевна, ст. преподаватель каф. ИСиЗИ, ФГБОУ ВО ИрГУПС Купитман Юлия Олеговна, ст. преподавателькаф.ИСиЗИ, ФГБОУ ВО ИрГУПС

### 1. ОБЩАЯ ХАРАКТЕРИСТИКАПРОГРАММЫ

1.1. Нормативно-правовые основания разработки программы

Нормативную правовую основу разработки программы составляют:

—Федеральный закон от 29.12.2012 г. N2273 «Об образовании <sup>в</sup> Российской Федерации »;

 $-$ Приказ Минпросвещения России № 196 от 09.11.2018 (ред. от 30.09.2020) «Об утверждении Порядка организации и осуществления образовательной деятельности по дополнительным общеразвивающим программам»;

–Порядок организации и осуществления образовательной деятельности по дополнительным общеразвивающим программам, утвержденный приказом Министерства просвещения Российской Федерации от 27 июля 2022 г. N 629»;<br>-Метолические рекомендации по проектированию

-Методические рекомендации по проектированию дополнительных общеразвивающих программ (включая разноуровневые программы) / Приложение к письму Министерства образования и науки Российской Федерации № 09-3242 от 18 ноября<br>2015 г.: <sup>2015</sup> г.;

—Федеральный государственный образовательный стандарт среднего общего образования (утв. приказом Министерства образования и науки РФ от 17 мая 2012 г. N 413). (С изменениями <sup>и</sup> дополнениями от: <sup>29</sup> декабря <sup>2014</sup> г., <sup>31</sup> декабря <sup>2015</sup> г., <sup>29</sup> июня <sup>2017</sup> г., 24 сентября, 11 декабря 2020 г.);<br>—

государственный образовательный — Федеральный стандарт основного общегообразования (утв. приказомМинистерства образования <sup>и</sup> науки РФ от <sup>17</sup> декабря 2010 г. N 1897) (С изменениями и дополнениями от: 29 декабря 2014 г., 31 декабря <sup>2015</sup> г., <sup>11</sup> декабря <sup>2020</sup> г.);

—Постановлением Главного государственногосанитарного врача Российской Федерации от 28.09.2020 г. № 28 «Об утверждении санитарных правил СП 2.4. 3648-20 «Санитарно-эпидемиологические требования <sup>к</sup> организациям воспитания <sup>и</sup> обучения, отдыха и оздоровления детей и молодежи»;

– Устав института;

—Положение <sup>о</sup> разработке <sup>и</sup> реализации дополнительных общеразвивающих программ.

Актуальность программы

Железнодорожная отрасль сегодня это не только пассажирские <sup>и</sup> грузовые перевозки, это стабильно функционирующая система, которая включает в себя также вопросы строительства, эксплуатации и обслуживания железнодорожного комплекса. Как и многие другие отрасли, железная дорога стремительно развивается, тем самым нуждаясь в молодых и амбициозных кадрах, способных сделать качество обслуживания еще лучше и комфортнее, обеспечить безопасность сотрудников и клиентов компании. Данная программапозволит познакомиться <sup>с</sup> инновационными разработками <sup>в</sup> рамках железных дорог, расширить спектр своих возможностей, открыть для себя перечень профессий и направлений подготовки железнодорожного вуза.<br>1.3. Направленность программы - техн

1.3. Направленность программы — техническая <sup>и</sup> естественнонаучная.

1.4. Адресат программы:

К освоению программы допускаются учащиеся по общеобразовательным программам в возрасте от 15 до 18 лет (учащиеся 9-11 классов), проявляющие интерес к техническим <sup>и</sup> естественнонаучным дисциплинам, связанным <sup>с</sup> системами связи, робототехникой, геоинформатикой <sup>и</sup> экологией.

Цель, задачи и планируемые результаты освоения программы:

Целью изучения программы является формирование представлений о роли железнодорожной отрасли для современной экономики, актуализация процесса профессионального самоопределения учащихся за счет организации их деятельности,

включающей знакомство с миром железнодорожных профессий.

Для достижения поставленной цели необходимо решение воспитательных и образовательных задач:

сформировать <sup>у</sup> учащихся представление <sup>о</sup> значении железнодорожной отрасли в экономике Российской Федерации;

сформировать у учащихся представление <sup>о</sup> деятельности специалистов железнодорожной отрасли;

дать представление о многообразии профессиональных возможностей в рамках железной дороги;

дать представление об экологических аспектах железнодорожной отрасли;

 $\frac{1}{2}$ познакомить с основами инженерии и робототехники;

сформировать у учащихся представление о значении и тенденциях развития  $\sim$ цифровых технологий, о деятельности разработчиков цифровых технологий;<br>- привлечь внимание учашихся к отлельным вилам проф

привлечь внимание учащихся <sup>к</sup> отдельным видам профессиональной деятельности, реализуемым в ОАО «РЖД»;<br>- стимулировать интерес к прое

стимулировать интерес к проектной деятельности;

формировать культуру командной работы.

Планируемые результаты освоения:

#### Личностные:

осознание значимости железнодорожной отрасли;

интерес<sup>к</sup> деятельности железных дорог <sup>и</sup> отдельным видам профессиональной деятельности, реализуемым в ОАО «РЖД»;

– понимание необходимости бережного и уважительного отношения к окружающей среде;

самостоятельность <sup>в</sup> вьшолнении учебныхзаданий, поручений, договоренностей;

приобретение профориентационных знаний, которые по окончанию школы способствуют в выборе будущей профессии.

#### Предметные:

в результате освоения программы, учащиеся будут знать:

– теоретические и практические основы робототехники и мехатроники;

– основы создания технических систем на базе робототехнических конструкторов на платформе Arduino;

– принципы описания алгоритмов управляющих программ роботов;

физические основы функционирования элементов роботов (контроллеров, приводов, датчиков), их характеристики;

- основы создания 3D-моделей и их изготовление аддитивными методами;

– основы сборки электрических схем на монтажных платах;

- основы создания управляющих программ в среде Arduino IDE, их тестирование и отладка;

процессы, проходящие<sup>в</sup> окружающей среде;

методы экологического мониторинга;

- разрешенные показатели выбросов промышленных предприятий, методику их контроля;

- основные понятия в области экономики, менеджмента, информационных технологий, характеризующие цифровую экономику;

– методы проектирования веб-приложений;

- основные принципы построения сетей;

- методы сбора информации для проекта;
- основы искусственного интеллекта;
- принципы построения алгоритмов;
- основы криптографии;
- способы обработки больших данных;
- основные понятия цифровой экономики;
- основы организации и реализации стартапов;
- тренды на рынке труда с учетом цифровой трансформации;
- направленияцифровизации на железнодорожномтранспорте.

учащиеся будут уметь:

– работать со статической и динамической навигационной информацией;

- производить сборку типовых конструкций роботов и адаптировать их для решения частных задач;

разрабатывать <sup>и</sup> описывать алгоритмыфункционирования роботов <sup>в</sup> соответствии <sup>с</sup> нормами Единой системы программной документации (ГОСТ 19.701-90);

– объяснить основы функционирования и принципы действия основных элементов роботов (контроллеров, приводов, датчиков);

- производит монтаж электрических схем на макетных платах;
- $-$  создавать управляющие программы в среде программирования Arduino IDE;

подготовить радиоуправляемую робототехническую платформу <sup>в</sup> рамках образовательной смены;

– отбирать пробы, готовить аналитические растворы, проводить их исследование;

– пользоваться измерительными приборами для определения концентрации вредных веществ в различных природных средах;

- исследовать содержание загрязняющих веществ в воздухе;

– анализировать анионные поверхностно-активные вещества сульфатов и хлоридов при помощи тест-систем МЭТ <sup>и</sup> «Кристмас+»;

– осуществлять анализ проб воды на нефтепродукты при помощи тест систем «Кристмас+»;

- осуществлять отбор проб снеговой массы;
- осуществлять анализ проб почв на содержание нефтепродуктов;
- проектировать простейшие экспертные системы;
- строить и настраивать компьютерные сети;
- программировать на языке высокого уровня;
- строить многомерные таблицы по типу OLAB-куб;
- разрабатывать чат-бот;
- формировать структурустартапов;
- создавать финансово-экономическую модель проекта.

#### Метапредметные:

- формирование культуры командной работы и коллективной проектной деятельности;
- формирование навыков трудового творческого сотрудничества.

1.6. Объем и срок освоения программы. Программа рассчитана на 216 часа (включает <sup>в</sup> себя З модуля) <sup>и</sup> предполагаетовладение материалом <sup>в</sup> течении <sup>14</sup> дней. Данное количество часов определяется содержанием и прогнозируемыми результатами программы.В том числе:

Модуль«Робототехника»- <sup>72</sup> часа

Модуль«Экология» - <sup>72</sup> часа

Модуль «Цифровые технологии вокруг нас» - 72 часа<br>1.7. Форма обучения очная.

1.7. Форма обучения очная.<br>1.8. Формы аттестации. Оце

Формы аттестации. Оценочные материалы. Для определения результатов освоения программы у учащихся используются следующие виды контроля:

- входнойконтроль - беседа, опрос;

- текущий контроль - анализ практической работы, тестирование, интеллектуальный игры;

- итоговая аттестация — защита проекта.

1.9. Режим занятий – реализация программы проходит в течение 14 дней в рамках профильной смены. Занятия проводятся не более 6 часов в день с перерывом между занятиями 10 минут.<br>1.10. Особенности

Особенности организации образовательной деятельности

Содержание программы реализуется посредством выбора каждым учащимся одного вариативного модуля, в рамках которого учащиеся на основе полученных знаний и умений работают над реализацией проектов по выбранному образовательному маршруту.

Модули программы:

Модуль«Робототехника» открываетпередучащимисявозможности погружения в мир инженерной робототехники, обучает работе с Arduino, электрическими схемами и электронными компонентами.

Модуль «Экология» предлагает расширить экологические знания, полученные при изучении школьных предметов. Учащиеся<sup>в</sup> ходе реализации приобщаться <sup>к</sup> природоохранной деятельности, формируя при этом активное и ответственное отношение <sup>к</sup> окружающей среде.

Модуль «Цифровые технологии вокруг нас» позволяет приобрести навыки проектирования, разработки экспертных систем, криптографии, основ построения компьютерных сетей, которые будут способствовать развитию критического мышления школьников, их исследовательской и проектной деятельности в области цифровых технологий.

Практическая направленность программы осуществляется через игровые технологии, практикумы, экспериментальную работу и проектную деятельность с соблюдениемтребований техники безопасности.

1.11. Форма итоговой аттестации – защита проекта.

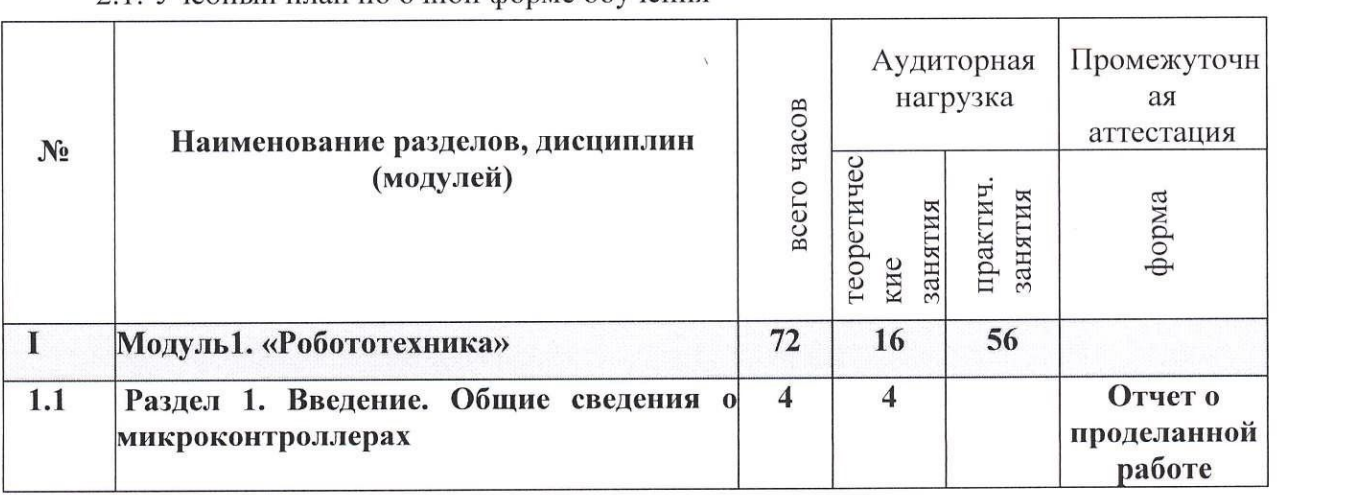

## 2. УЧЕБНЫЙ ПЛАН

2.1. Учебный план по очной форме обучения

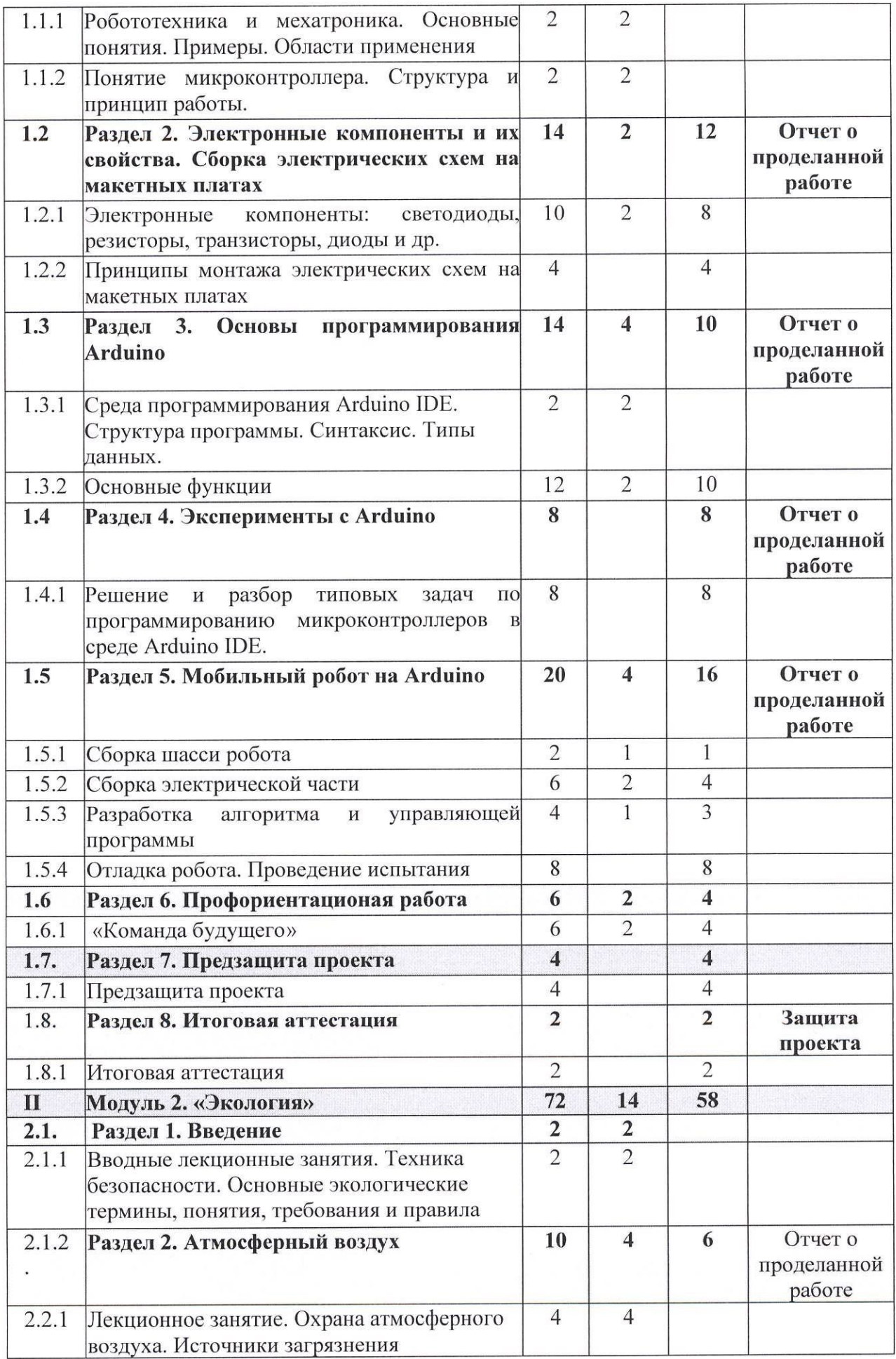

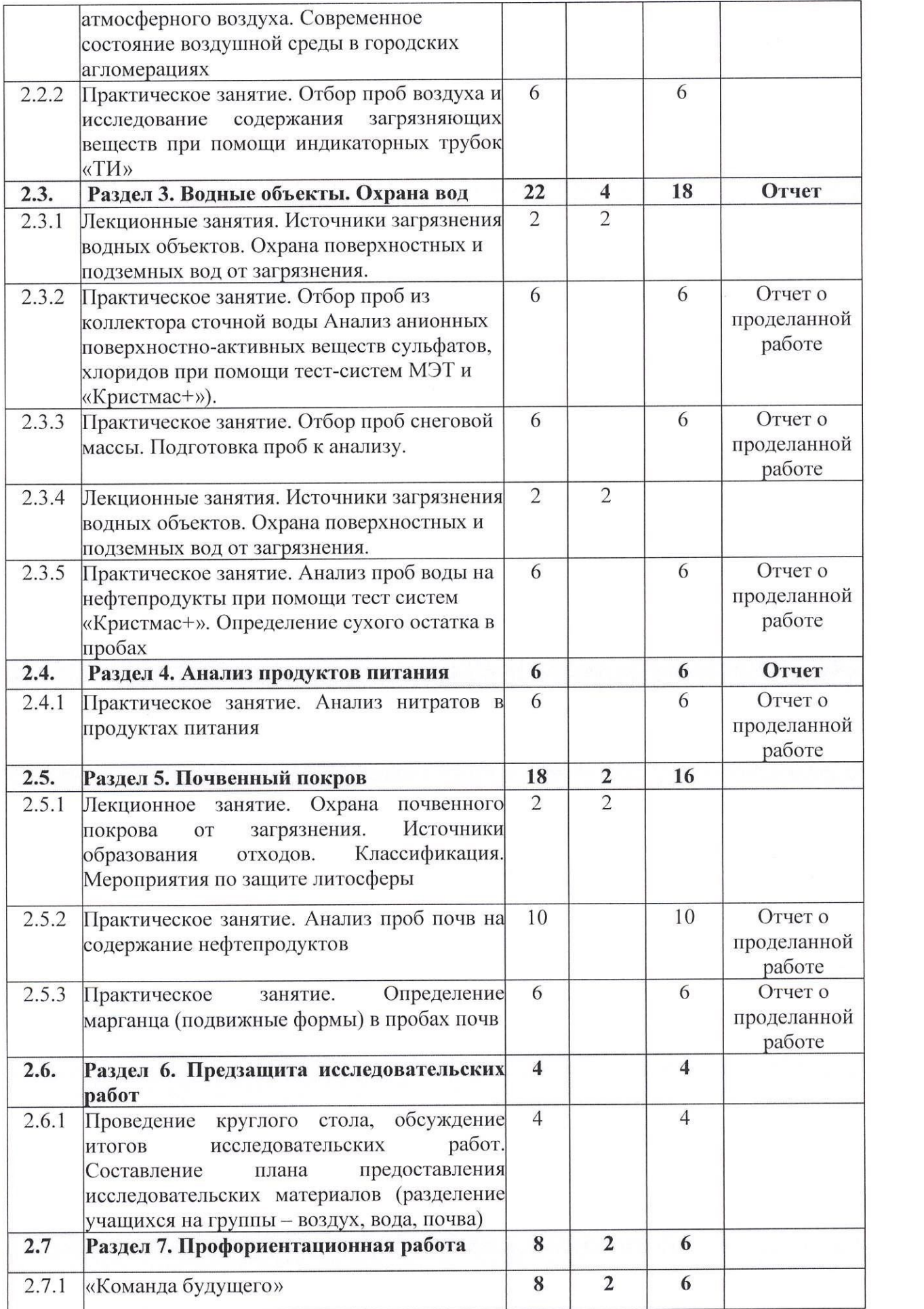

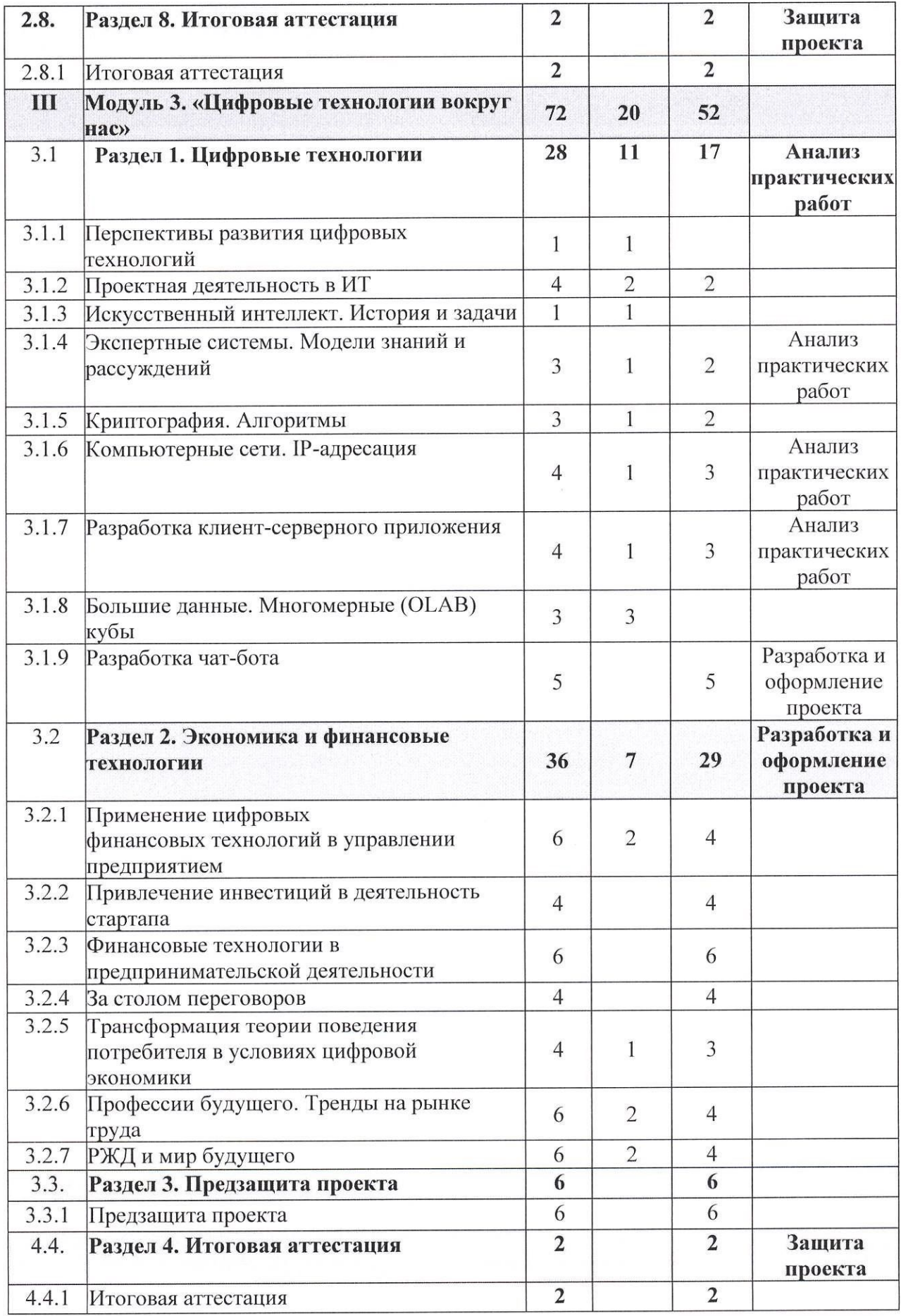

1 По темам разделов на практических занятиях допускается деление на подгруппы (не менее 10 человек в подгруппе)

# з. КАЛЕНДАРНЫЙ УЧЕБНЫЙ ГРАФИК

3.1. Для реализации дополнительной общеразвивающей предусмотрена очная форма обучения.<br>32. Срок освоения ДОП соста программы

Срок освоения ДОП составляет 14 дней, в том числе:

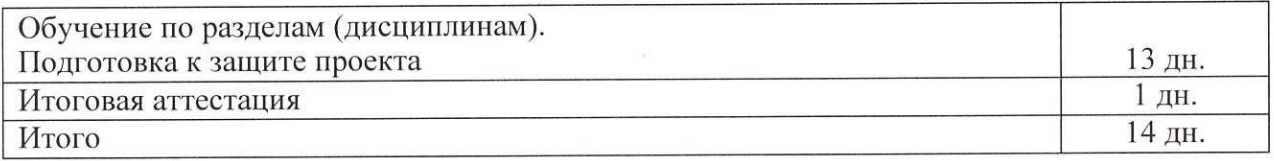

3.3. Календарные сроки реализации ДОП устанавливаются Образовательным центром«Персей» на основании плана-графика.

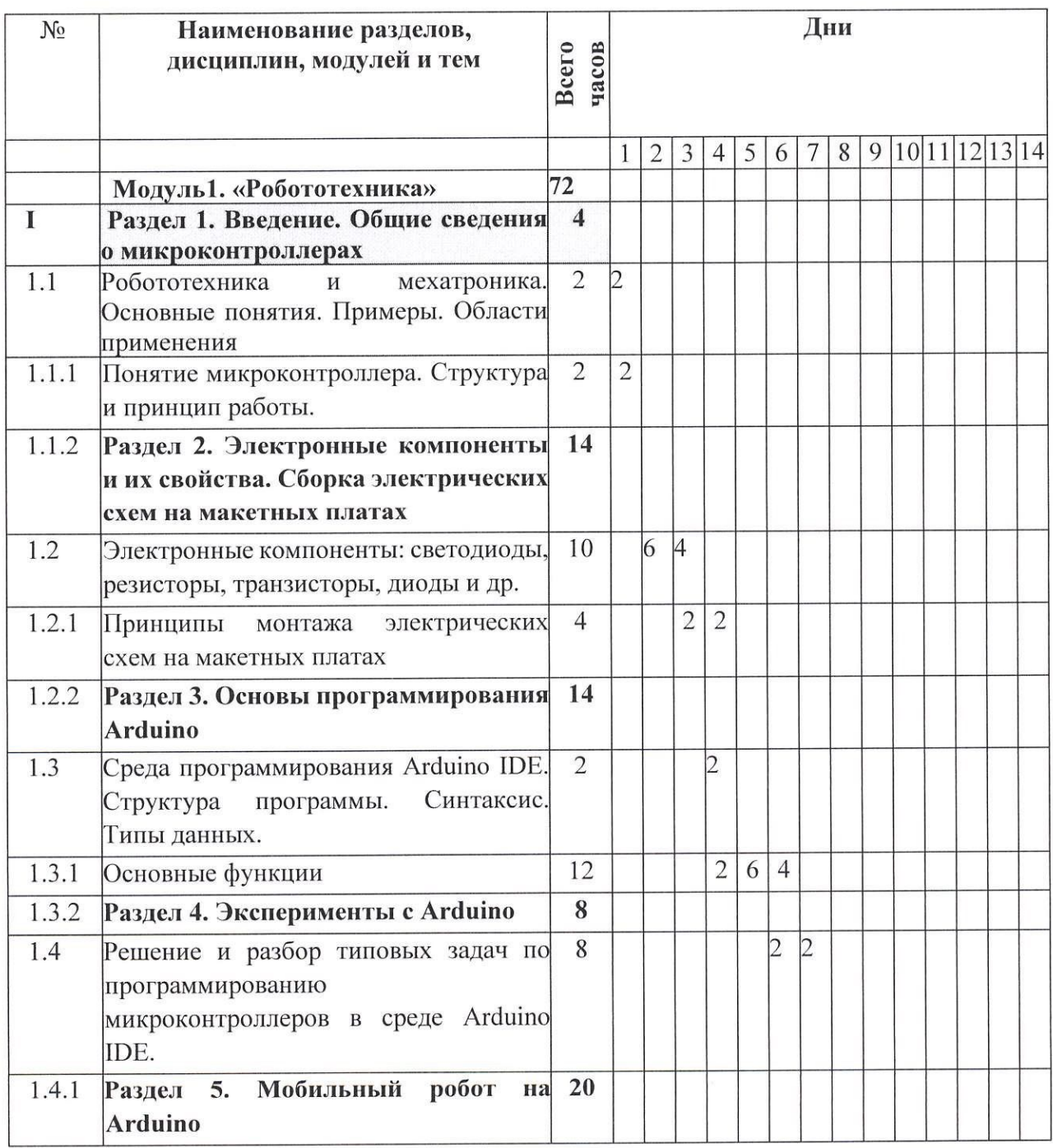

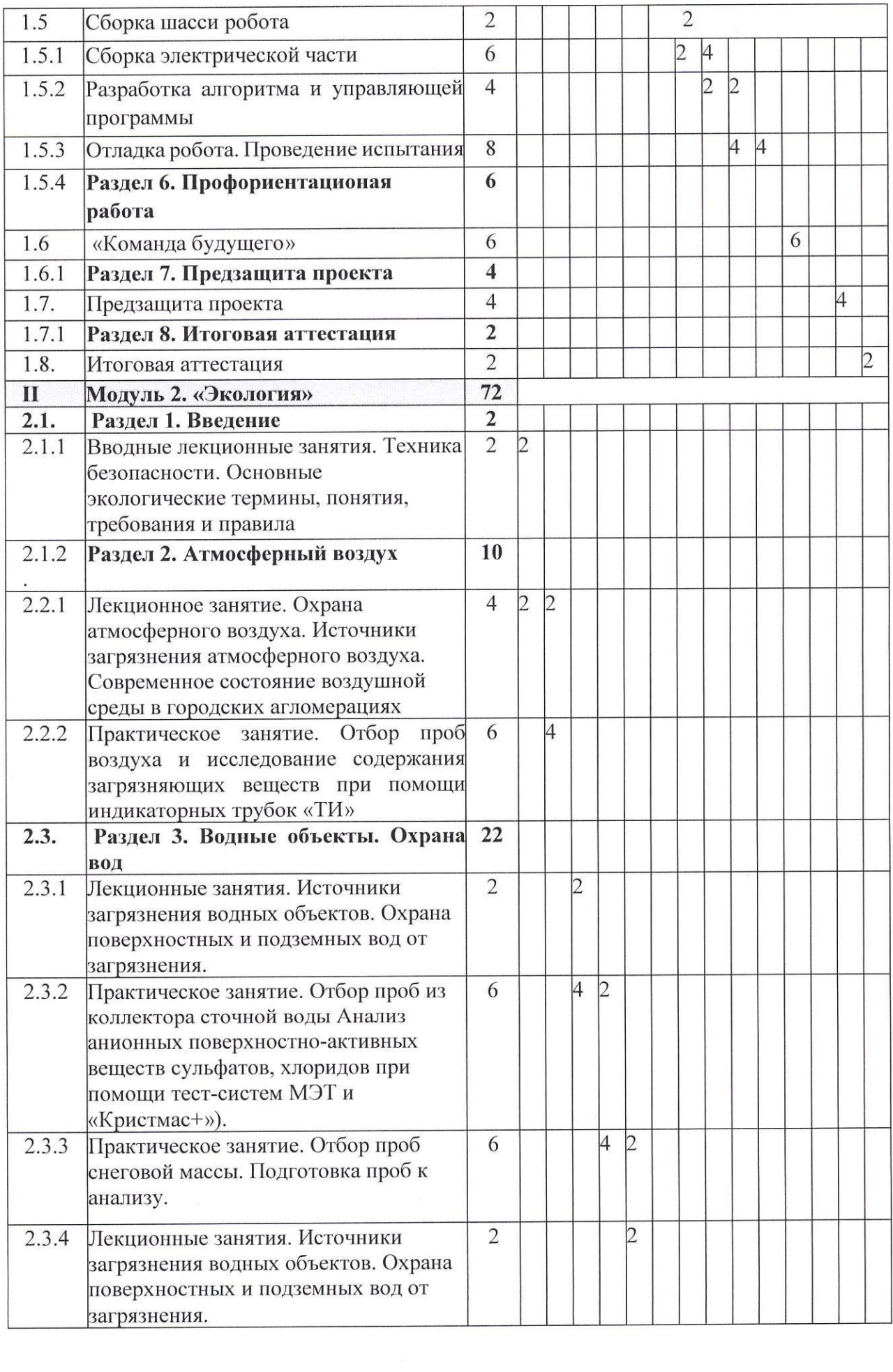

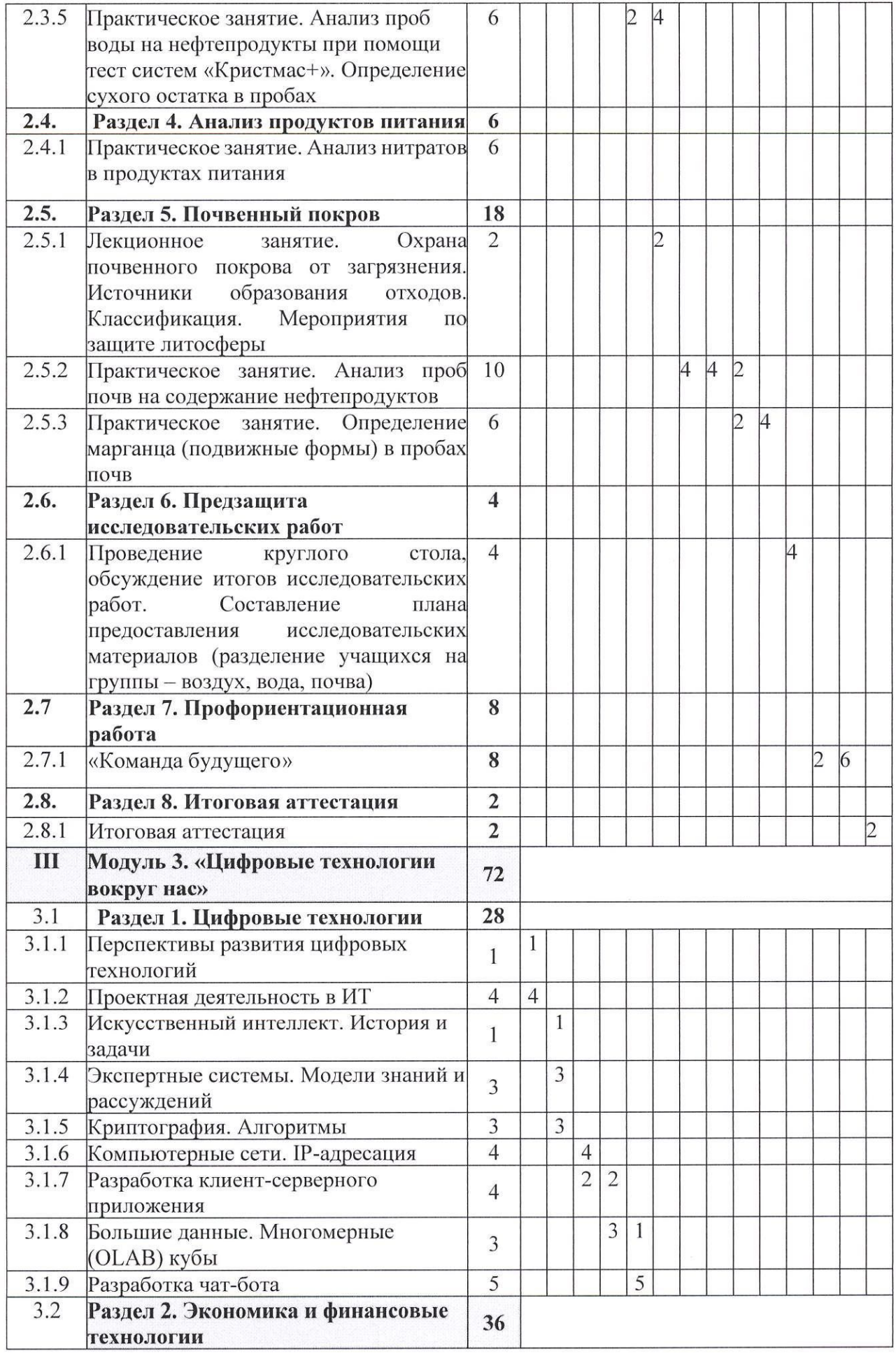

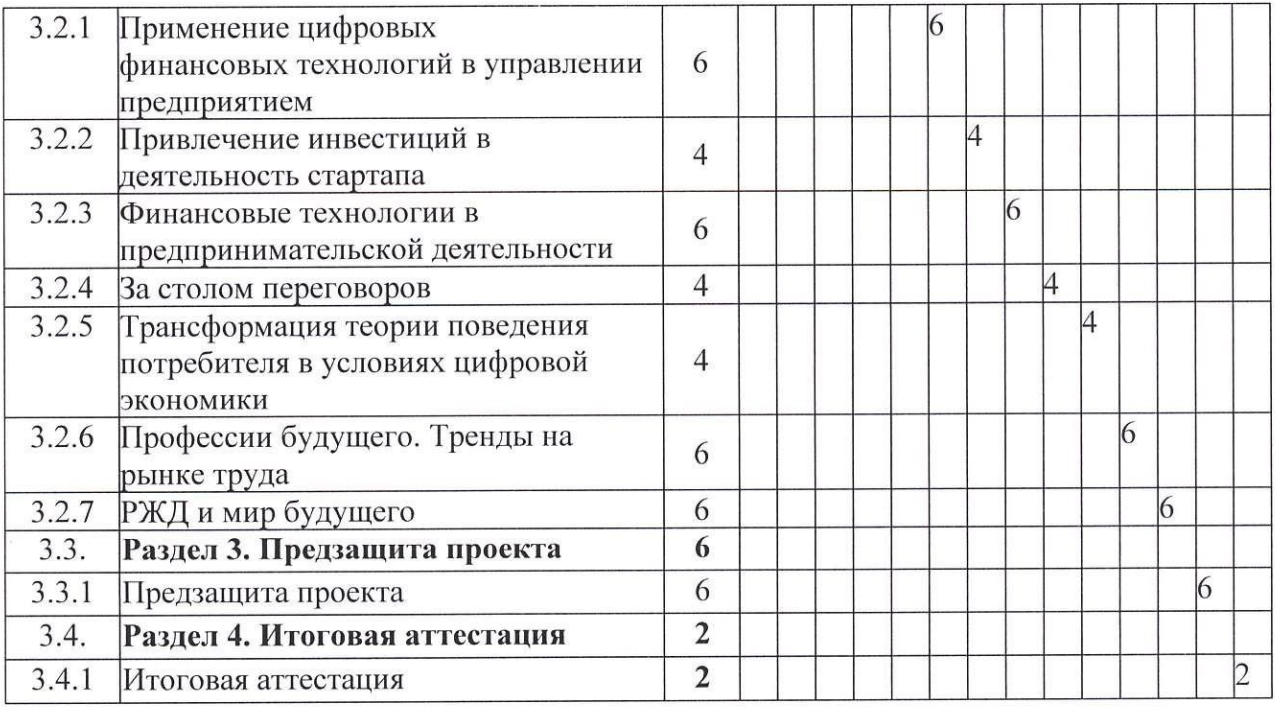

# 4. СОДЕРЖАНИЕ ДОПОЛНИТЕЛЬНОЙ ОБЩЕРАЗВИВАЮЩЕЙ<br>ПРОГРАММЫ

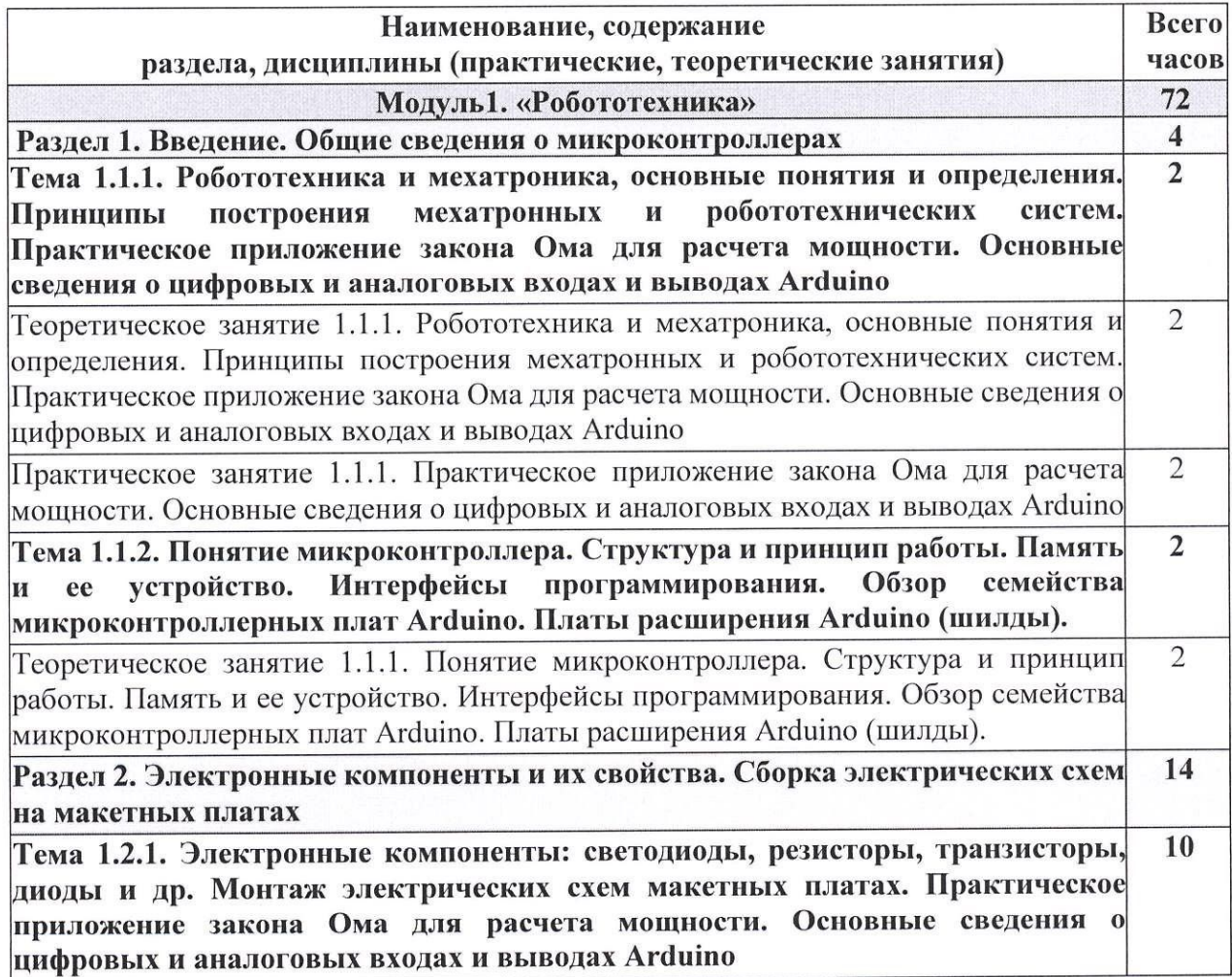

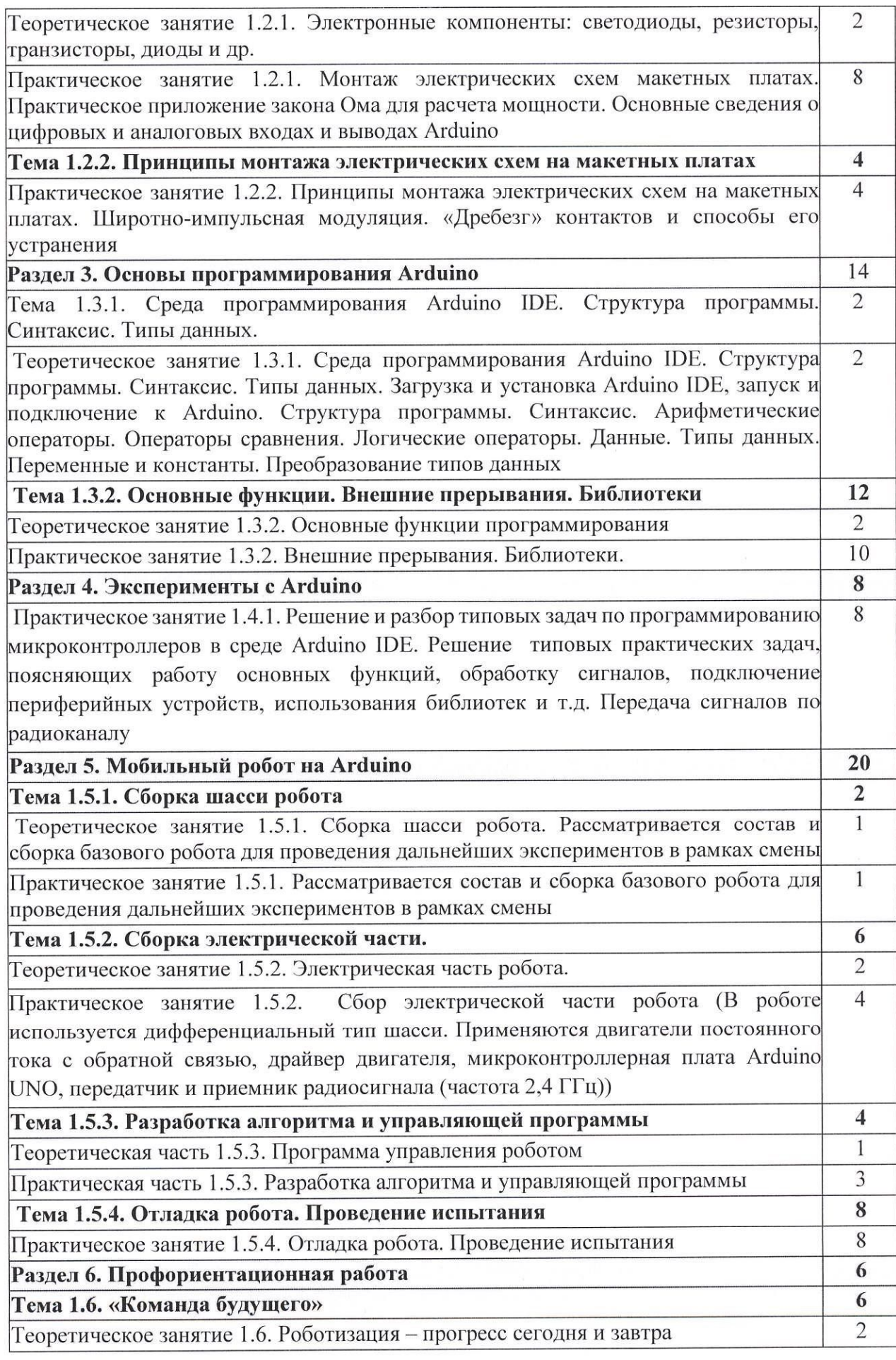

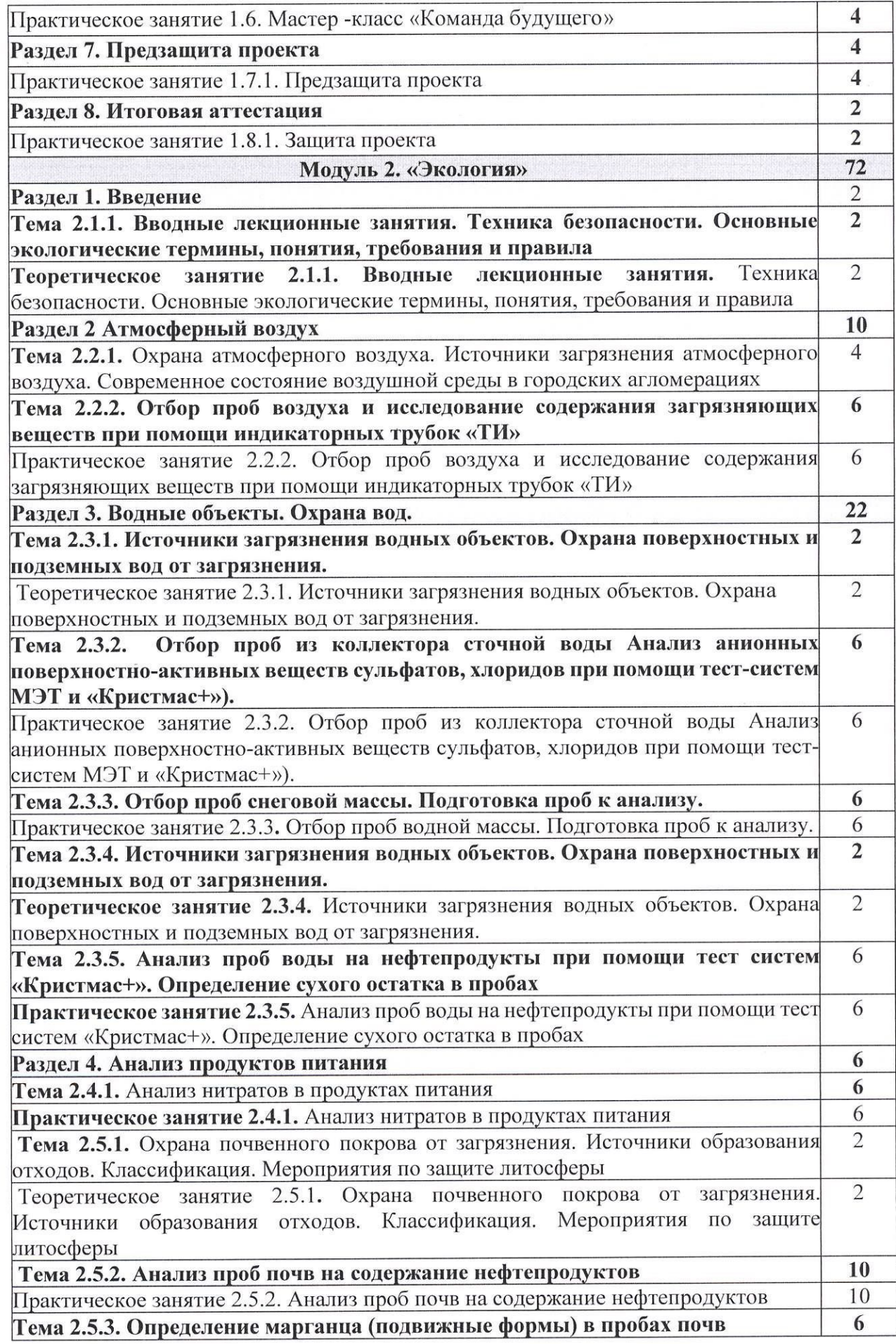

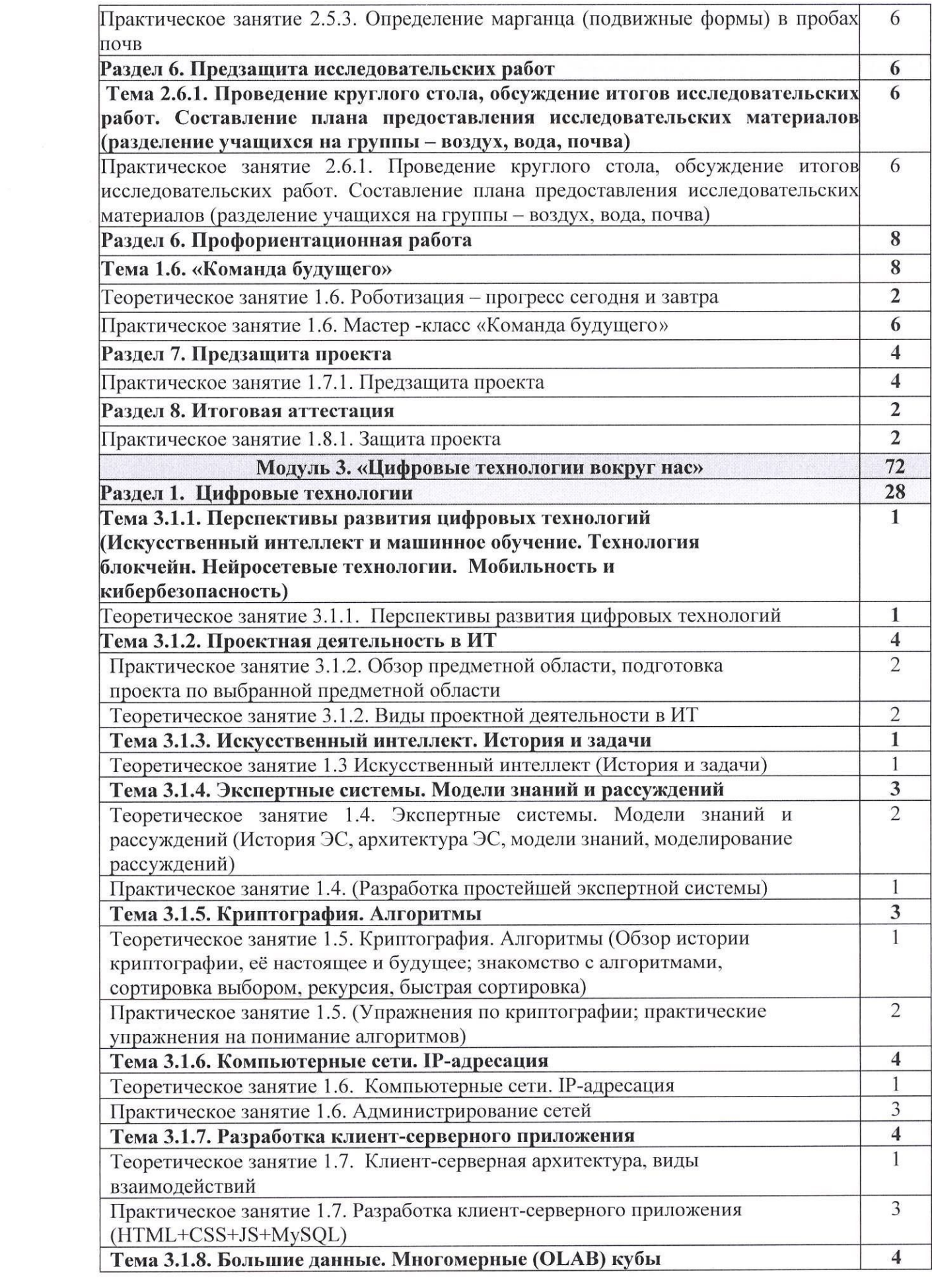

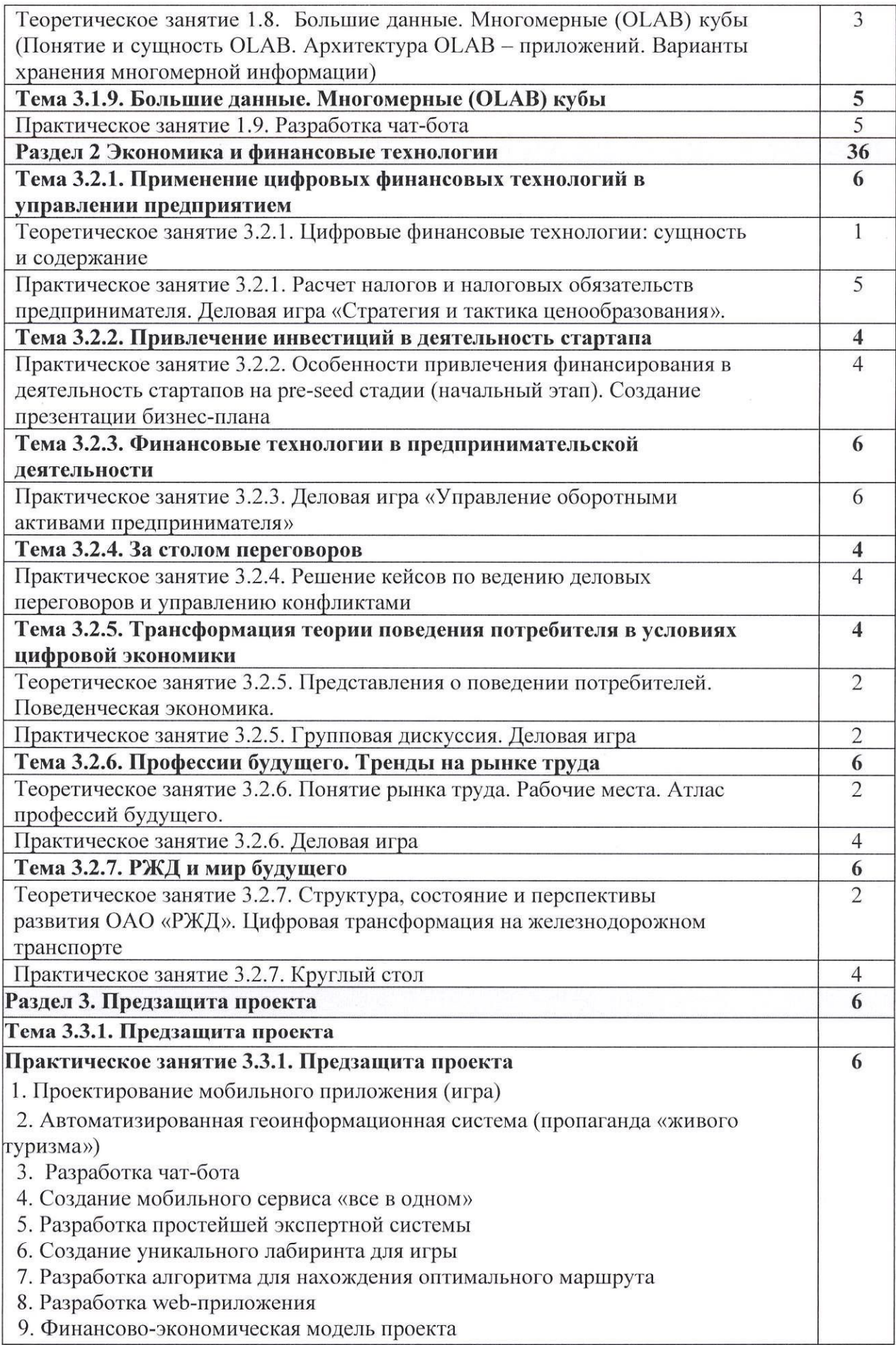

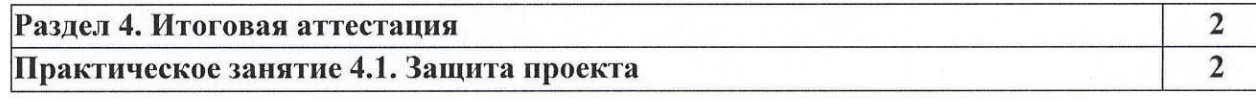

#### 5. ОРГАНИЗАЦИОННО-ПЕДАГОГИЧЕСКИЕ УСЛОВИЯ

5.1. Материально-техническое обеспечение

Реализация программы на базе кампуса:

- корпус  $\mathbb{N}_2$  1, кабинет  $\mathbb{N}_2$  24;

- корпус № 1, кабинет № 25;

- корпус № 1, кабинет № 3;

- корпус № 1, кабинет № 4;

- корпус  $\mathcal{N}_2$  1, кабинет  $\mathcal{N}_2$  5;

- корпус административный, кабинет №1;

- мебель, оборудование и расходные материалы (Приложение 1)

5.2. Информационное обеспечение обучения

Перечень рекомендуемых учебных изданий, Интернет-ресурсов, дополнительной литературы

#### Нормативно-правовые документы:

1. Федеральный закон от 10.01.2002 <sup>N</sup> 7-ФЗ (ред. от 13.07.2015) «Об охране окружающей среды».

2. Федеральный закон от 27.07.2006 <sup>N</sup> 149-ФЗ (ред. от 30.12.2021) «Об информации, информационных технологиях <sup>и</sup> <sup>о</sup> защите информации» (с изм. <sup>и</sup> доп., вступ. <sup>в</sup> силу <sup>с</sup> 01.01.2022)

з. «гост 33707-2016 (ISO/IEC 2382:2015). Межгосударственный стандарт.Информационные технологии. Словарь» 4. «ГОСТ <sup>Р</sup> ИСО/МЭК 38500-2017. Национальный стандарт Российской

Федерации. Информационные технологии. Стратегическое управление ИТ в организации»

5. ГОСТ 19.701-90. ЕСПД. Схемы алгоритмов, программ, данных <sup>и</sup> систем. Обозначения условные и правила выполнения;

#### Основные источники:

1. Белоус, А. И. СВЧ-электроника <sup>в</sup> системах радиолокации <sup>и</sup> связи: техническая энциклопедия: энциклопедия: в 2 книгах / А. И. Белоус, М. К. Мерданов,С. В. Шведов.—2 е изд., доп. – Москва : Техносфера, 2018. – Книга 1. – 818 с.: ил., схем., табл. – (Мир электроники). Режим доступа: по подписке. URL: https://biblioclub.ru/index.php?page=book&id=597002 - ISBN 978-5-94836-531-2 Текст: электронный.

электронный.<br>2. Янг, Д.Ф. Робототехника: практическое пособие : [16+] / Д.Ф. Янг ; под ред. М.<br>1970—2020 : UEL TOÉL QUOM Б. Игнатьева ; пер. <sup>с</sup> англ.. — Ленинград: Машиностроение, 1979. — <sup>303</sup> с. : ил., табл., схем. Режим доступа: по подписке. URL: https://biblioclub.ru/index.php?page=book&id=599223 – Текст: электронный.

3. Жуковский, О. И. Геоинформационные системы : учебное пособие / О. И. Жуковский ; Томский Государственный университет систем управления и радиоэлектроники (ТУСУР). – Томск : Эль Контент, 2014. – 130 с. : схем., ил. – Режим доступа: по подписке. - URL: https://biblioclub.ru/index.php?page=book&id=480499 -Библиогр.: с. 125-126. – ISBN 978-5-4332-0194-1. – Текст :<br>1. Маричиские А. В. Экология : шабши: / А. В. электронный.<br>Моршинско — <sup>8</sup> о

4. Маринченко, А. В. Экология: учебник / А. В. Маринченко. – 8-е изд., стер.<br>1986 г. Починар и 168. 2020. – 204. е. или ... (Унабника надволжания для бакадардар). – Важн Москва: Дашков и К°, 2020. – 304 с. : ил. – (Учебные издания для бакалавров). – Режим доступа: по подписке. - URL: https://biblioclub.ru/index.php?page=book&id=573333 -Библиогр.: с. 274. — ISBN 978-5-394-03589-0. — Текст : электронный.

5. Цифровая экономика. Бизнес-процессы электронной таможни: учебник для студентов вузов, обучающихся по специальности «Таможенное дело», направлению под

готовки «Экономика»/ под ред. В. Б. Мантусова ; Российскаятаможенная академия. Москва : Юнити, 2020. - 417 с. : ил. - Режим доступа: по подписке. URL: https://biblioclub.ru/index.php?page=book&id=576628 – Библиогр.: с. 405-410. – ISBN<br>078 5 238 03345 7 — T 978-5-238-03345-7. — Текст : электронный.

# Дополнительные источники:

#### Модуль«Робототехника»

1. ГОСТ 19.701-90. ЕСПД. Схемы алгоритмов, программ, данных <sup>и</sup> систем. Обозначения условные и правила выполнения;

2. Иго Т. Arduino, датчики и сети для связи устройств: Пер. с англ. - 2-е изд. -СПб.: БХВ-Петер6ург, 2015. - <sup>544</sup> с.;

З. БлумД.ИзучаемArduino: инструменты<sup>и</sup> методы технического волшебства:Пер. <sup>с</sup> англ. -спб.: БХВ-Петер6урт, 2015. - <sup>336</sup> с;

4. Петрин В.А. Проекты с использованием контроллера Arduino. — СПб.: БХВ-Петербург, 2014. – 400 с. Изучаем Arduino. Джереми Блум. 2015 год.

5. Код для оперативной передачи данных приземных метеорологических наблюдений с сети станций Росгидромета (КН-01 SYNOP). – М.: ФГБУ «Гидрометцентр России», 2013.

6. Материалы и компоненты радиоэлектроники. А. П. Казанцев. Учебное пособие. <sup>2008</sup> год.

7, Психрометрические таблицы. - М.: Росгидромет, <sup>2009</sup>

8. Саймон Монк — Программируем Arduino. Профессиональная работасо скетчами.

9. Электроматериаловедение, Журавлева Л.В., 2013.<br>10. Электроралиоматериалы: Учебник лля

Электрорадиоматериалы: Учебник для техникумов. Калинин Н.Н., СкибинскийГ.Л., НовиковП.П.: Высшая школа. <sup>1981</sup> г.

# Модуль «Цифровые технологии вокруг нас»:<br>11. Абасова Н.И. Проектирование информ

Абасова Н.И. Проектирование информационных систем: учеб. пособие. Иркутск: ИрГУПС, 2011. 119 с.<br>12. Бова В.В., Кравчен

Бова В.В., Кравченко Ю.А. Основы проектирования информационных систем и технологий. Ростов-на-Дону, Таганрог: Южный федеральный университет, 2018, 106 с.<br>13. Загорулько, Ю. А. Искусственный интеллект. Инженерия знаний: учебно

Загорулько, Ю. А. Искусственный интеллект. Инженерия знаний: учебное пособие для вузов / Ю. А. Загорулько, Г. Б. Загорулько. — Москва: ИздательствоЮрайт,  $2022. - 93$  с.

14. Лаврищева, Е. М. Программная инженерия.Парадигмы, технологии <sup>и</sup> CASEсредства: учебник для вузов / Е. М. Лаврищева. — 2-е изд., испр. — Москва: Издательство<br>Ювейт, 2022 — 280 с Юрайт, 2022. — 280 с.

15. Черткова, Е.А. Программная инженерия. Визуальное моделирование программных систем: учебник для вузов / Е. А. Черткова. — 2-е изд., испр. и доп.<br>Меаква: Издатели ство Юройт 2022. 147.9 Москва: Издательство Юрайт, 2022. - 147 с.<br>16. Павлов С.И. Системы искусст

16. Павлов С.И. Системы искусственного интеллекта, ч. 1. Томск: Томский: ТУСУР, 2011. <sup>175</sup> с.

17. Павлов С.И. Системы искусственного интеллекта, ч. 2. Томск: Томский: ТУСУР, 2011. <sup>194</sup> с.

#### Интернет-источники:

1. Официальный порталОАО РЖД - https://company.rzd.ru/

2. Алексеев, Д. С. Технологии интеллектуального анализа данных: учебник для вузов / Д. С. Алексеев, О. В. Щекочихин. — Санкт-Петербург: Лань, 2022. — 176 с. — ISBN<br>078-5-8114-8200-2. — Тонер адентронный // Понь адентронно библиотонная анатома 978-5-8114-8299-3. — Текст: электронный // Лань: электронно-библиотечная система. — URL: https://e.lanbook.com/book/187559

З. Коломейченко, А. С. Информационные технологии: учебноепособиедля вузов / А. С. Коломейченко, Н. В. Польшакова, О. В. Чеха. — 2-е изд., перераб. — Санкт-Петербург: Лань, 2021. — 212 с. — ISBN 978-5-8114-7564-3. — Текст: электронный // Лань:<br>- — — — — быблизации в энермии — UPL: https://a.lophaek.com/haek/177020. электронно-библиотечная система. — URL: https://e.lanbook.com/book/177030

4. Мишин, В. В. Технологии Internet-коммерции: учебное пособие / В. В. Мишин, К. В. Мартиросян. — Ставрополь: СКФУ, 2015. — 102 с. — Текст: электронный // Лань: электронно-библиотечная система. — URL: <u>https://e.lanbook.com/book/155215</u>

5.3. Кадровое обеспечение

Реализация программы обеспечивается педагогическими кадрами, имеющими, образование, соответствующее направлениям программы.

5.4. Организация образовательного процесса

Каждый обучающийся имеет рабочее место с доступом к сети Интернет (при необходимости), <sup>к</sup> современным профессиональным базамданных, информационным справочным и поисковым системам, электронной библиотеке «Библиоклуб».

Программа обеспечивается учебно-методическим комплексом и материалами по всем дисциплинам, разделам(модулям).

Каждый учащийся обеспечен не менее чем одним учебным печатным и/или электронным изданием по каждой дисциплине (модулю) (включая электронные базы периодических изданий).

Внеаудиторная работа обучающихся сопровождается методическим обеспечением и обоснованием времени, затрачиваемого на ее выполнение.

Образовательная деятельность учащихся предусматривает следующие виды учебных занятий и учебных работ: лекции, практические занятия, лабораторные работы, деловые игры, выполнение проектной работы и другие виды учебных занятий и учебных работ, определенные учебным планом.

## 6. КОНТРОЛЬ И ОЦЕНКА РЕЗУЛЬТАТОВ ОСВОЕНИЯ ДОПОЛНИТЕЛЬНОЙ ОБЩЕРАЗВИВАЮЩЕЙ ПРОГРАММЫ

6.1. Текущая оценка результатов освоения программы осуществляется преподавателем в форме проверки практических работ.

6.2. Освоение ДОП заканчивается итоговой аттестацией учащихся. Лица, успешно освоившие ДОП и прошедшие итоговую аттестацию, получают сертификат.

6.3. В соответствии с учебным планом итоговая аттестация по программе «Страна железных дорог» осуществляется в форме защиты учебных проектов.

6.4. Порядок проведения итоговой аттестации:

Формой итоговой аттестации является защита учебных проектов по модулям программы, выполнение которых требует командной работы учащихся.

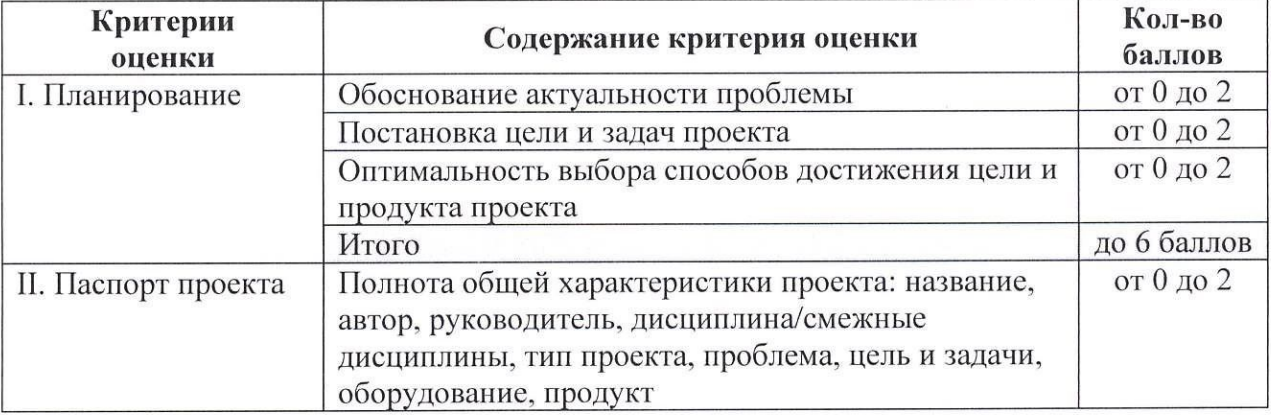

#### Карта оценивания учебных проектов

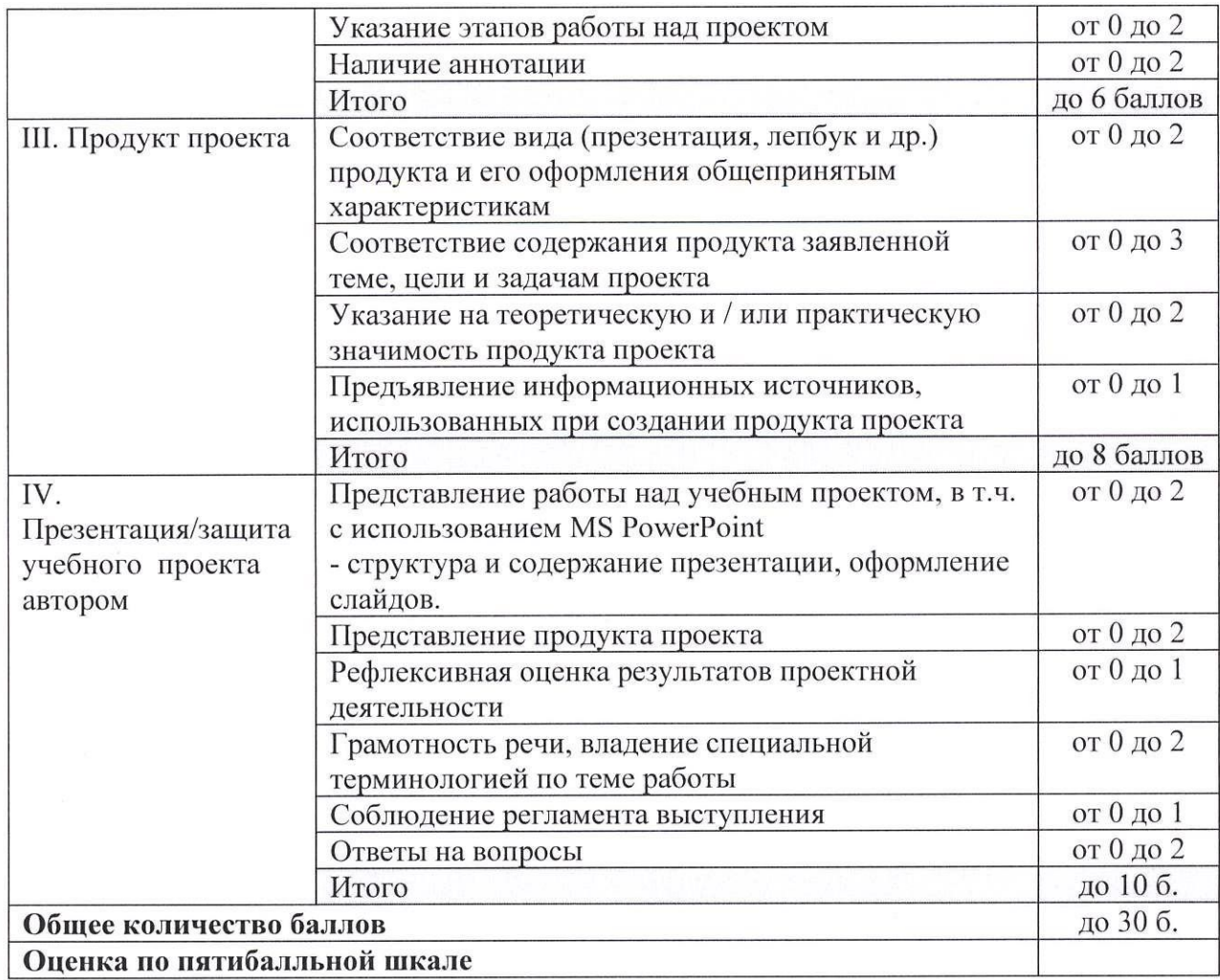

# Таблица. Перевод баллов в оценки

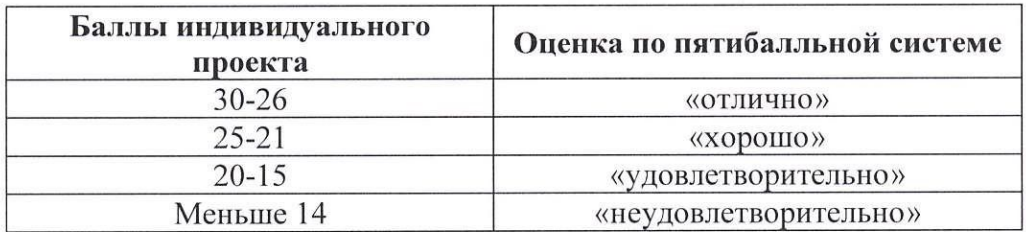

#### Мебель

- -Кресло для обучающихся Тип2 сетчатая ткань, крестовина металличес.хромированная
- Кресло для обучающихся Тип2 сетчатая ткань,голубая, металлич. Хромированная
- –Кресло для обучающихся Тип3 сетчатая ткань черная, крестов. металличес.хромиров.
- —Стол учебный метал.каркас-серый матовый ,столешница.белая
- –Стул для обучающихся Тип 1, синий (532\*550\*815мм)
- Устройство для проведения экспериментов тип 3
- –Приставка к устройству для проведения экспериментов тип 2
- —Приставка <sup>к</sup> устройствудля проведения экспериментов тип <sup>1</sup> (Стул ученический поворотный <sup>с</sup> регулироемой основой)
- –Стационарное устройство для демонстрации лабораторного оборудования тип 1 (Шкаф для приборов 800ШПр без стекла
- —Стационарное устройстводля демонстрациилабораторного оборудования тип <sup>1</sup> Тумба офиснаяподкатная низкая <sup>с</sup> 3-мя выдв.ящиками SovLab
- —Устройство для проведенияэкспериментовтип <sup>2</sup>
- Устройство для проведения экспериментов тип 5 Стол ученический лабораторный СШм-1200 (900\*600\*750)

#### Оборудование

- —Интерактивный комплекс Тип4 (монитор, системный блок, клава, мышь, проектор, экран)
- —МониторАОС 23.8" Value Line 24V2Q(00/01) черныйIPS LED 5ms 16:9 HDMI матовая
- -Интерактивный флип-чарт (код товара УТ-00043141) (панель SAMSUHG+стойка)
- —Учебно-лабораторный комплекс "Столрадиомонтажника"
- —Учебно лабораторный комплекс "IP- телефония"
- Тележка инструментальнаясераяполуматовая(вес <sup>46</sup> кг)
- Верстак преподавателя серый полуматовый (870х1600х700мм)
- —Верстак ученика серыйполуматовый (870х 1600х700мм)
- —Корзина для утилизации отходов <sup>в</sup> учебных<sup>и</sup> административныхаудиториях,черная
- –НК Крючок для верстака ученика
- Держатель для сверл для верстака ученика
- Блок электророзето для верстака ученика
- WH Держатель для ключей для верстака ученика
- —НаборинструментовREXANT 12-4784, <sup>10</sup> предметов
- —Длинногубцы Gigant180 мм
- —Комбинированные плоскогубцы <sup>160</sup> мм ТорTooIs 32D110
- —Клещидля зачистки проводов
- Кримпер ЗУБР Эксперт 22668-23 + обжим наконечников
- —Нож <sup>в</sup> металлическом корпусе <sup>18</sup> мм Vira Auto-lock <sup>83</sup> 1309
- Набор отверток с магнитным наконечником 6 предметов
- –Набор ключей ВИХРЬ 73/6/5/8, 12 предметов
- —Шестигранные ключи 1.5-10 мм, 9 шт.

 $-$ Набор напильников по металлу (3 шт.) Top TooIs  $06A430$ 

- -Ножницы ТОРЕХ 17В714
- —Измерительная рулетка 3х19 ммм <sup>с</sup> магнитным захватом
- –Молоток с фибергласовой рукояткой ЗООг
- —Слесарный молоток
- $-Ma$ гнитный уровень InForce230vv 06-11-054
- —Цифровая паяльная станция, <sup>с</sup> термофеном <sup>в</sup> сбореLUkEY <sup>702</sup> <sup>5434</sup>
- -Цифровой мультиметр Mastech MAS830L 59718
- —Бокорезы Gigant <sup>160</sup> мм GDCP <sup>160</sup>
- —Коммутационное оборудование тип <sup>1</sup> (Точка доступа MikroTik RBCAP2ND Wi-Fi белый)
- —Сейф-тележка для зарядкиноутбуков
- —Ноутбукученика (мышь проводная)
- –Набор для организации экспериментальной работы
- –Лаборатория "Умный город и безопасность" (Учебная модульная станция ТИП 1 колво 3 шт. (конструктор для сборки станков для механической обработки+ учебная модульная станция ТИП2- 1 ШТ- конструктор для сборки 3 D-принтера+ стол для 3 D -печати с подогревом+3 D-принтер ТИП 1 (в количестве -8 шт.)+гравировщик+3 DпринтерТИП <sup>2</sup> ( вкол-ве <sup>1</sup> шт.)+ З <sup>D</sup> сканер ( <sup>в</sup> кол-ве 1 шт.)
- —Лаборатория ракетостроения<sup>в</sup> комплекте интерактивнаяпанель на стойке
- —GNSS приемник высокоточный
- —Приемник GNSS
- —Буссоль-теодолит

#### Расходные материалы

- –Кислота паяльная
- —Припой
- —Губкадля очистки жала паяльника
- —PLA пластик
- —Халатмедицинский
- —Перчатки
- —Маски
- —3ащитные очки
- —Комплектхимических реактивов

#### Программное обеспечение

Тест системы «Кристмас+», МЭТ и другие, находящиеся в наличии в образовательном центре и ФГБОУ ВО «ИрГУПС»